# **ISA 828**

## **Bedienungsanleitung**

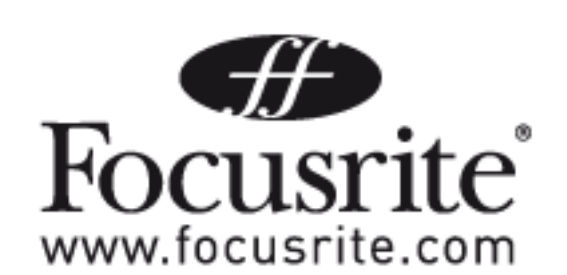

FA0145-01

#### **ISA 828 Bedienungsanleitung**

Das Focusrite-Team dankt Ihnen ganz herzlich für den Kauf Ihres ISA 828. Die Menschen bei Focusrite sind ein munterer, hart arbeitender Haufen und sind stolz einige der besten Audio Geräte zu designen, zu bauen und anzubieten. Wir hoffen, daß Ihr neues Focusrite Gerät diesem Ruf entspricht, und daß Sie damit genießen viele Jahre erfolgreich und produktiv zu arbeiten. Falls Sie uns von Ihren Erfahrungen berichten wollen, senden Sie uns eine email an info@Trius-music.de oder info@Focusrite.com.

#### **Wichtige Sicherheitshinweise**

Bitte lesen Sie diese Hinweise alle und bewahren Sie sie für spätere Bezugnahme auf. Beachten Sie alle Warnungen und Anweisungen auf dem Gerät.

#### **Bitte lassen Sie einen 1U-Rack-Platz oberhalb und unterhalb dieses Geräts frei.**

- Verdecken Sie nicht die rückseitigen Lüftungsöffnungen. Stecken Sie nichts in diese Öffnungen. •
- Benutzen Sie kein beschädigtes oder abgenutztes Netzstromkabel. •
- Stecken Sie alle Anschlüsse ab, bevor Sie das Gerät reinigen. •
- Benutzen Sie zum Reinigen nur einen feuchten Lappen, lassen Sie keine Flüssigkeit ins Gerät laufen. •
- Entfernen Sie alle Anschlüsse und wenden sich an qualifziertes Personal in folgenden Fällen: •

Wenn das Netzkabel oder der Netzstecker beschädigt ist; wenn Flüssigkeit ins Gerät gelangt ist; wenn das Gerät heruntergefallen ist oder das Gehäuse beschädigt ist; wenn das Gerät nicht richtig funktioniert oder deutlich die Leistung verändert ist. Stellen Sie nur die Bedienelemete ein, die in der Anleitung beschrieben sind.

Verändern Sie nicht die Sicherheitselemente des geerdeten Steckers. Ein geerderter Netzstecker hat zwei Stifte sowie Kontaktfächen für die Erdung, diese sind zu Ihrer Sicherheit da.

Wenn der enthaltene Stecker nicht an Ihren Strom-Netzanschluß passt, wenden Sie sich an einen Elektriker.

#### **WARNUNG: DIESES GERÄT MUSS DURCH DIE NETZSTROMZULEITUNG GEERDET SEIN**

#### **UNTER KEINEN UMSTÄNDEN SOLLTE DIE ERDUNG DER STROMZUFUHR ENTFERNT WERDEN**

Das Gerät kann nur an die Netzspannung angeschlossen werden, wie auf der Rückseite des Geräts vermerkt. Vergewissern Sie sich über die richtige Spannungsversorgung und richtige Sicherung bevor Sie das Gerät anschliessen. Verstellen Sie nicht die Spannungsauswahl wenn die Netzleitung angeschlossen ist. Um ein Brandrisiko zu vermeiden, verwenden oder ersetzen Sie nur die passende und richtige Sicherung im Gerät, wie rückseitig angegeben. Das interne Netzteil kann nicht vom Anwender gewartet/repariert werden. Wenden Sie sich über Ihren Focusrite Händler an einen qualifzierten Service-Techniker.

### **Inhalt**

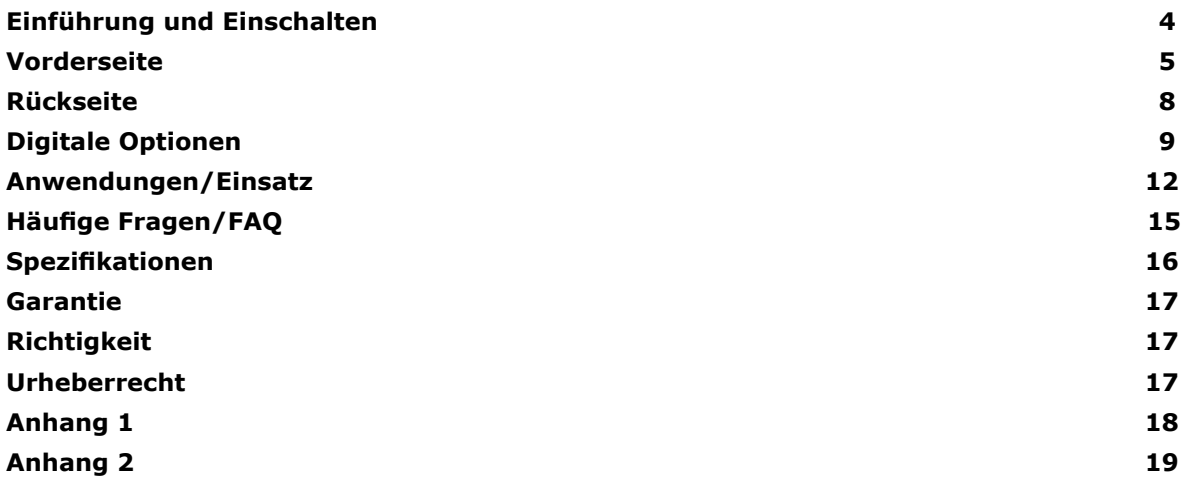

### **Einführung und Einschalten**

Der ISA 828 ist ein hochqualitativer achtkanaliger Mikrofonvorverstärker und kann für Mikrofone, Line-Pegel-Signale oder Instrumente verwendet werden. Mikrofone und Line-Pegel-Quellen für alle 8 Kanäle werden rückseitig angeschlossen, Instrumente direkt auf der Front (nur Eingang 1-4).

Auf der Vorderseite fnden Sie ebenso Pegelregler und weitere Einstellmöglichkeiten für z.B. Phantomspeisung und Eingangsimpedanz für jeden der acht Eingänge. Die LED-Kette jeden Kanals zeigt den Pegel in dBFS an, um den maximalen Pegel des Signals für den folgenden digitalen Bereich zu erkennen. Ein Einstellrad zur Kalibrierung befndet sich rückseitig.

Um die makellose Focusrite Qualität in die digitale Domäne zu transferieren, kann eine optionale achtkanalige Wandlerkarte installiert werden; AES, S/PDIF oder ADAT Signale könnnen so direkt an Ihre DAW angeschlossen werden. Die Word-Clock Samplerate und -Sync-Quelle kann dann frontseitig eingestellt werden.

Der Kippschalter "Power" schaltet die Stromzufuhr ein, wenn ein entsprechendes IEC Kabel rückseitig angeschlossen ist. Stellen Sie sicher, daß der ISA 828 zuerst angeschaltet ist, bevor weitere Geräte, die an den ISA 828 Ausgängen angeschlossen sind, eingeschaltet werden.

Das mitgelieferte IEC Netzkabel sollte den richtigen Netzstecker für Ihr Land haben. Die Farben der Kabel sind:

Geräte für USA, Canada, Taiwan und Japan:

**Phase** - Schwarz **Neutral** - Weiß **Erdung** – Grün

Geräte für alle anderene Länder:

**Phase** - Braun **Neutral** - Blau **Erdung** - Grün und Gelb

### **Vorderseite**

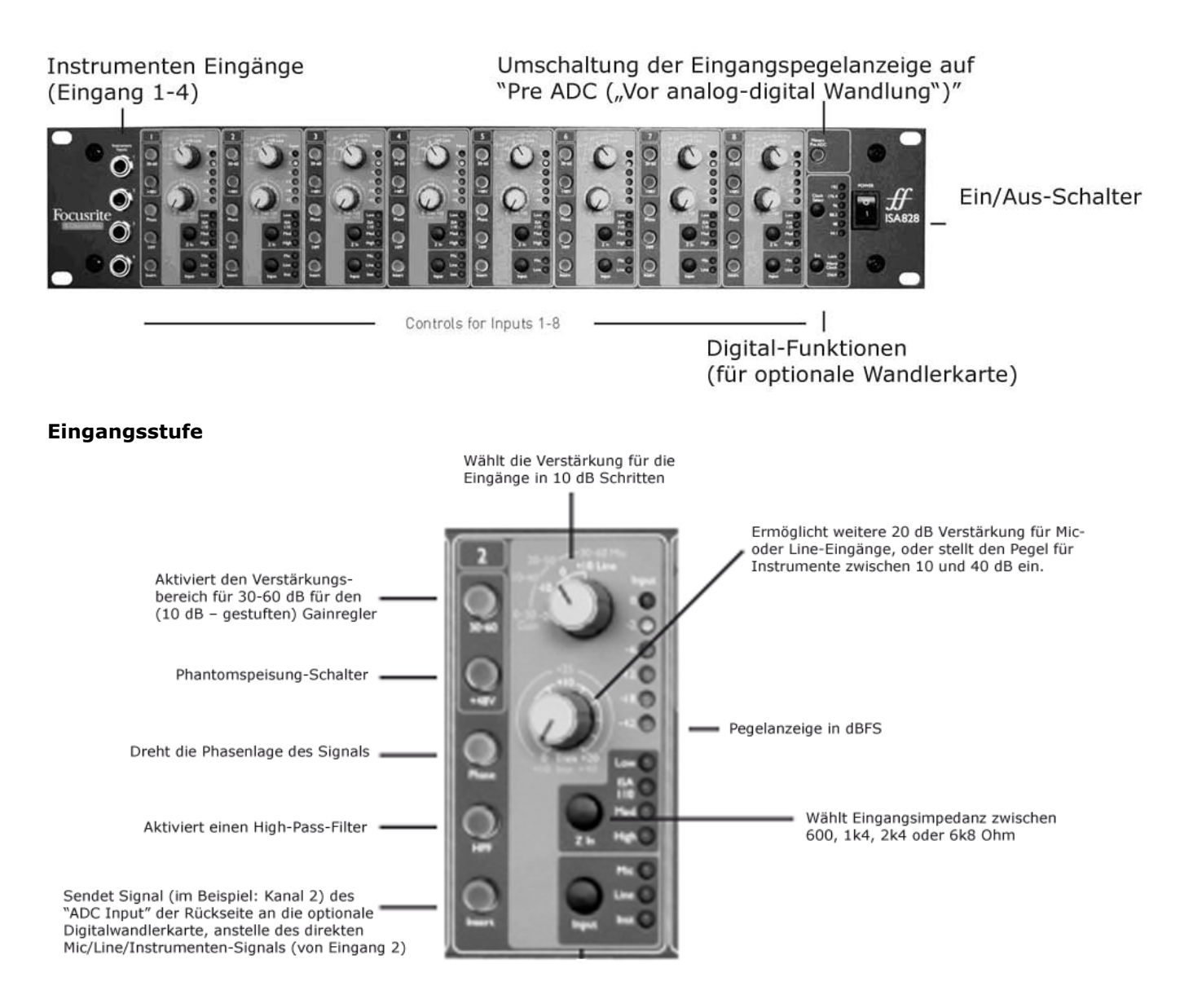

Acht durchnumerierte Sektionen befnden sich auf der Front für die Einstellungen jeden einzelnen analogen Eingangs.

#### **Eingang**

Drücken von **Input** wählt nacheinander die möglichen Eingänge eines Kanals aus und zeigt dies an der entsprechenden LED. Wenn die Mic LED leuchtet, ist der Mikrofoneingang aktiv. Es kann damit ein Mix aus verschiedenen Mikro-, Line- und Instrumenten-Eingängen für die acht Kanäle ausgewählt werden. Beachten Sie, daß für Instrumente nur Eingänge 1-4 verwendet werden können.

XLR-Anschlüsse für Mikrofone und 6,35 mm symmetrische Klinken für Line-Signale befnden sich auf der Rückseite. Unsymmetrische 6,35 mm Klinkeneingänge für Instrumente befnden sich auf der Front (nur für Eingänge 1-4).

#### **Mikro-Eingang Verstärkung**

Wenn der Mikrofoneingang angewählt ist, steht der komplette Verstärkungsbereich in 10 dB Schritten von 0 dB bis +60 dB zur Verfügung. Der Verstärkungsbereich ist in zwei Modi aufgeteilt, entsprechend der Einstellung des 30-60 Schalter (siehe Beschreibung Seite 6).

#### **Mode 1 Mic Gain Range 0-30**

Ist der 30-60 Schalter ausgeschaltet, arbeitet der abgestufte Gain-Regler im Bereich von 0 dB bis +30 dB, die regelbare Verstärkung ist dann auf dem äußeren Ring links mit gelber Skala um den Regler ablesbar.

#### **Mode 2 Mic Gain Range 30-60**

Ist der 30-60 Schalter eingeschaltet (leuchtend), arbeitet der abgestufte Gain-Regler im Bereich von +30 dB bis +60 dB, die regelbare Verstärkung ist dann auf dem äußeren Ring rechts mit gelber Skala um den Regler ablesbar. Weitere 20 dB Verstärkung können nach dem Mic/Line Gain Regler durch den Trim Regler hinzugefügt werden. (Siehe 'Trim' Beschreibung unten.)

#### **Line Input Gain**

Ist der Line-Eingang angewählt, kann die Verstärkung (Gain) im Bereich von –20 dB bis +10 dB eingstellt werden, ablesbar ist dieses auf dem Ring mit weißer Beschriftung um den Gain-Regler. Der 30-60 Schalter ist inaktiv wenn der Line-Eingang eingestellt ist. In 10 dB Schritten kann zwischen -20 dB bis +10 dB ausgewählt werden, weitere 20 dB Verstärkung können danach durch den Trim-Regler hinzugefügt werden. (Siehe 'Trim' Beschreibung unten.)

#### **Instrument Input Gain**

Ist der Instrument-Eingang ausgewählt (nur Eingänge 1-4), wird die Verstärkung nur durch den Trim-Regler zwischen +10 dB und +40 dB justiert. Der Verstärkungsfaktor ist dann auf dem äußeren gelben Ring um den Trim-Regler ablesbar. Dieser Eingang ist für Signalquellen mit hoher Impedanz geeignet, wie z.B. Gitarrenoder Bass-Pickups (kann direkt ohne DI-Box angeschlossen werden) oder Vintage Synthesizer mit hochohmigen Ausgängen.

#### **Trim**

Für Mikro- oder Line-Eingangsquellen kann durch den Trim-Regler eine zusätzliche Verstärkung von 0 dB bis +20dB eingestellt werden. Die Einstellung kann auf dem inneren weißen Ring um den Regler abgelesen werden. Diese zusätzlichen 20 dB Verstärkung ist aus zwei Gründen nutzbringend:

Wenn eine sehr hohe Verstärkung benötigt wird

In Verbindung mit dem Gain-Regler (60 dB) werden insgesamt 80 dB Verstärkung erreicht, dies kann sinnvoll für Aufnahmen mit ausgangsschwachen dynamischen oder Bändchen-Mikrofonen sein.

#### **Verstärkungskorrektur während Aufnahmen**

Für kleine Gain-Korrekturen während Aufnahmen, anstelle der 10 dB Umschaltung durch den Gain-Regler. Empfehlenswert ist eine mittlere Einstellung des Trim-Reglers, bevor der Gain-Regler in 10 dB Schritten eingestellt wurd. Somit wird später eine Korrektur nach oben oder nach unten möglich.

#### **+48V**

Drücken des +48 V Schalters aktiviert die Phantomspannung an den rückseitigen XLR-Mikro-Eingängen, nötig für Kondensator-Mikrofone. Andere Eingänge werden davon nicht betroffen. Wenn Sie nicht sicher sind, ob Ihr Mikro Phantomspeisung benötigt, vergewissern Sie sich in der entsprechenden Anleitung, denn einige Mikrofone (z.B. Bändchen-Mikros) können durch Phantomspannung Schaden erleiden.

#### **Phase**

Drücken des PHASE Schalters dreht die Phasenlage des entsprechenden Eingangs. Kann verwendet werden, um die Phasenlage bei Multi-Mikrofonierung und Phasenproblemen zu korrrigieren, oder falls ein falscher Polaritätsverlauf in der Verkabelung unterlaufen ist.

#### **Insert In**

Aktivieren des INSERT Schalters (leuchtet wenn aktiv) unterbricht den Signalpfad des Kanals, sodaß das am rückseitigen ADC (Analog Digital Konverter) 25-Pin Eingang angeschlossene Signal zur digitalen Ausgangs-Karte geführt wird, anstelle des internen Mikro/Line/Instrumenten-Signals. Beachten Sie, daß das Mikro/Line/ Instrumenten-Signal trotzdem an die rückseitigen analogen Ausgänge geführt wird, auch wenn dieser Schalter aktiv ist. Dieser Schalter soll ermöglichen, das Eingangssignal an weitere analoge Hardware für entsprechendes Prozessing zu senden (über die analogen Ausgänge) um dann zurück in den 828 geführt zu werden (über die ADC Eingänge), um die Signale dann digital zu wandeln. Der frontseitige Meters Pre ADC Schalter ermöglicht das "zurückkommende" Signal vor der AD-Wandlung auf den LED Ketten darzustellen (siehe "Metering" weiter unten).

#### **HPF**

Mit Aktivierung des HPF Schalters wird ein High Pass (Hochpass) Filter für diesen Kanal in den Signalweg geschaltet. Wird zum Entfernen unerwünschter Tieffrequenzanteile (Nahbesprechungseffekt/Wummern) eingesetzt. Der 75 Hz Filter hat eine Flankensteilheit von 18 dB/Oktave.

#### **Eingangs-Impedanz**

Drücken des "Z In" Schalters wählt die verschiedenen Vorverstärker-Übertrager-Impedanzen aus, dies wird an der entsprechenden LED angezeigt. Die Auswahl verschiedener Eingangsimpedanzen ermöglicht eine Variation und Anpassung (an die Ausgangsimpedanz des Mikrofons und damit) des gewünschten Frequenzverlaufs und Pegels in Abhängigkeit des verwendeten Mikrofons. Die Impedanzausahl ist wie folgt:

Low – 600 Ω ISA 110 – 1k4 Ω Med – 2k4 Ω

High – 6k8 Ω

Im Abschnitt "Anwendungen" fnden Sie Erläuterungen zu möglichen Einstellungen.

Der Impedanz-Schalter ist auch für den Instrumenten-Eingang einsetzbar. Durch Drücken des "Z in" Schalters kann zwischen High und Low Impedanz gewechselt werden. Die Impedanzauswahl ist wie folgt:

Low – 470 kΩ

High – 2.4 MΩ

#### **Metering**

Die vertikale Reihe von LEDs zeigt die höchsten Signalpegel der Kanäle 1-8 in zwei verschiednen Betriebsarten, abhängig der Einstellung des frontseitigen 'Meters Pre ADC' Schalters:

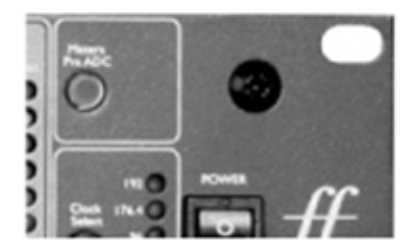

#### **Mode 1. Meter Pre ADC Schalter ausgeschaltet**

Dies ist der vorgegebene Status für die Verwendung des ISA 828 ohne optionale Digitalwandler-Karte. Anzeige-Meter 1-8 zeigen den analogen Signalpegel direkt hinter den Verstärker-Stufen. 0 dBFS (erreicht wenn die rote LED leuchtet) zeigt einen Pegel von +22 dBu für die analogen Ausgänge an. -18 dBFS (ohne daß auf der Rückseite neu kalibriert wurde, siehe Beschreibung Seite 8) zeigt den Pegel von +4 dB an den analogen Ausgängen an.

#### **Mode 2. Meter Pre ADC Schalter eingeschaltet**

Dieser Modus wird verwendet, wenn die analogen Eingangssignale (zu anderen Hardware-Prozessoren, wie analoge Kompressoren) über die analogen Ausgänge/ADC Input (als Send/Return) geroutet werden, bevor sie AD gewandelt werden. Natürlich muß in diesem Fall die optionale AD-Wandlerkarte eingesetzt sein. Meter 1- 8 zeigen die Signalstärke der Kanäle 1-8 an den Wandler-Eingängen (ADC Input). 0 dBFS (erreicht wenn die rote LED leuchtet) zeigt einen Pegel von +22 dBu am ADC Input Anschluß. Entsprechend -18 dBFS zeigt den Pegel von +4 dBu am ADC Input an.

#### **Meter Kalibrierung**

Ein Abgleich-Regler "Trim" auf der Rückseite ermöglicht das Kalibrieren der Meter um unterschiedliche Peak-Pegel-Anzeigen einzustellen. Siehe Abschnitt TRIM Seite 9.

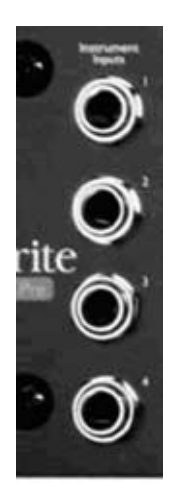

#### **Instrumenten Eingänge**

Instrumente sollten direkt nur an der Voderseite angeschlossen werden. Vier unsymmetrische Klinkeneingänge sind ganz links auf der Front plaziert und von 1-4 nummeriert, ensprechend ist die Zuordnung zu den Kanälen 1-4. Die Anschlüsse sind in erster Linie bestimmt für niedrigpegelige unsymmetrische Signale von passiven Gitarren und Bässen, oder für aktive Instrumente wie Keyboards und Elektroakustische Gitarren. Die Impedanzanpassung ermöglicht die Abstimmung an die verschiedenen Ausgangsimpedanzen der Instrumente.

Alle 6,35 mm unsymmetrischen Klinkenanschlüsse haben folgende Anschlüsse:

Spitze/Tip: Audiosignal 0°

Schaft/Sleeve:asse/Screen

#### **Sample Rate (Abtastrate) und Word Clock (Taktsignal) einstellen**

Die letzte Sektion erlaubt die Einstellungen für die Sample Rate und Word Clock Quelle für die Digitalausgang-Karte (wenn eingebaut). Siehe Abschnitt Digital Optionen Seite 10.

### **Rückseite**

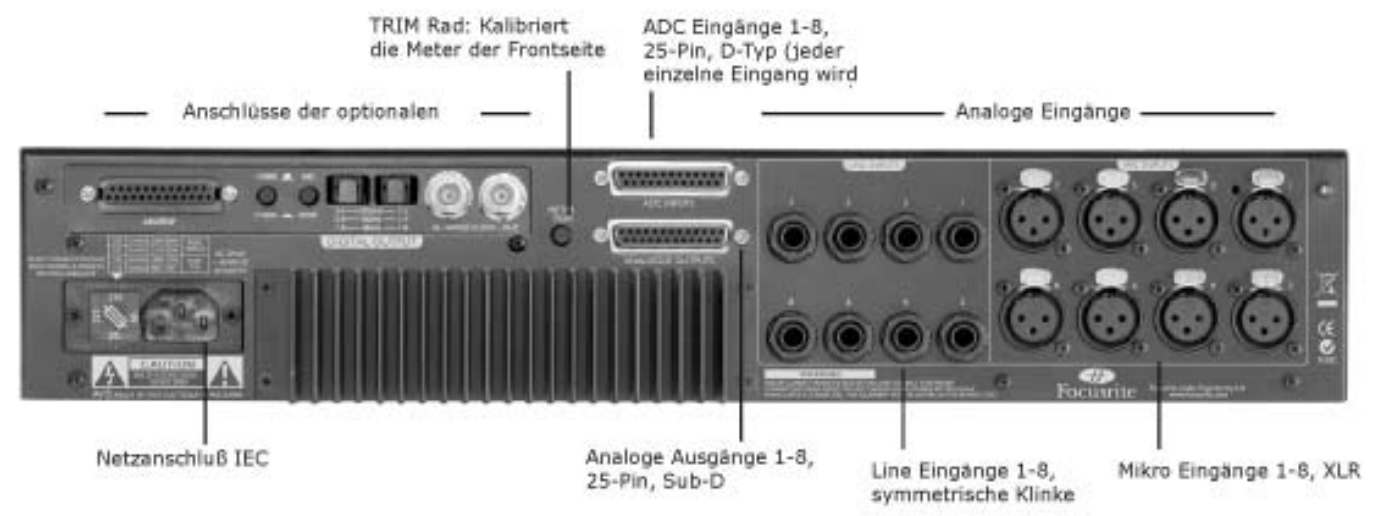

#### **Analoge Eingänge**

Auf der Rückseite befnden sich acht XLR Eingänge für Mikrofone und acht 6,35 mm Klinken (symmetrisch) für Linepegel-Quellen. Jeder Eingang ist durchnummeriert und entspricht der jeweiligen Sektion auf der Vorderseite. Alle 3-Pin XLR Anschlüsse sind wie folgt belegt:

Pin 1: Masse/Schirm Pin 2: Audio 0° Pin 3: Audio 180°

Alle symmerischen Klinkenanschlüsse sind wie folgt belegt:

Spitze: Audio 0° Ring: Audio 180° Schaft: Masse/Schirm

#### **Analoge Ausgänge**

Acht symmetrische analoge Ausgänge stehen über einen 25-Pin Anschluß mit Standard DB-25FM (Tascam/ Pro Tools) Belegung zur Verfügung; Pin-Belegung wie folgt:

Pin-out for TASCAM DB25 8 Channel Balanced Connector

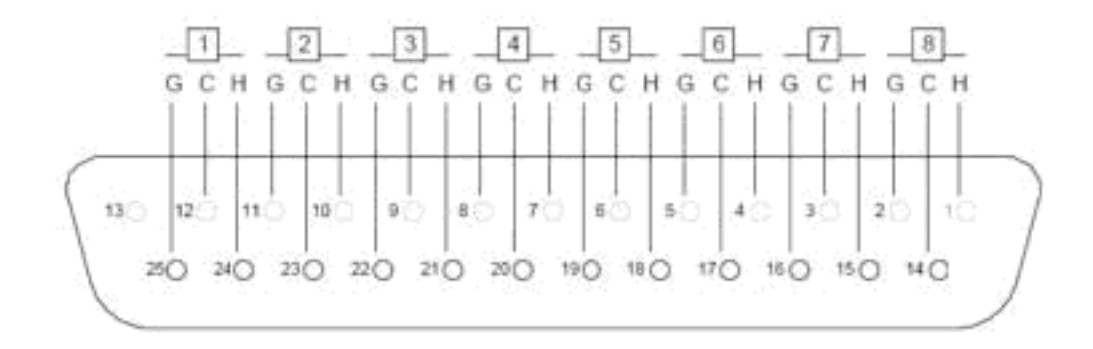

#### **ADC Input / Analog-Digital-Converter Eingang**

Ein weiterer 25-Pin Anschluß, mit gleichem Anschluß-Standard, steht für acht analoge Kanäle mit Routing zur AD-Wandlerkarte (wenn installiert) zur Verfügung, um diese Signale digital zu wandeln. Das bedeutet, daß jeder einzelne oder alle der 8 Eingangssignale (Mikro, Line, Instrument) durch den je aktivierten Insert Schalter zu einem externen analogen Prozessor geroutet und wieder zurück zum ADC Input geführt werden können. Pin-Belegung wie folgt:

### Pin-out for TASCAM DB25 8 Channel Balanced Connector

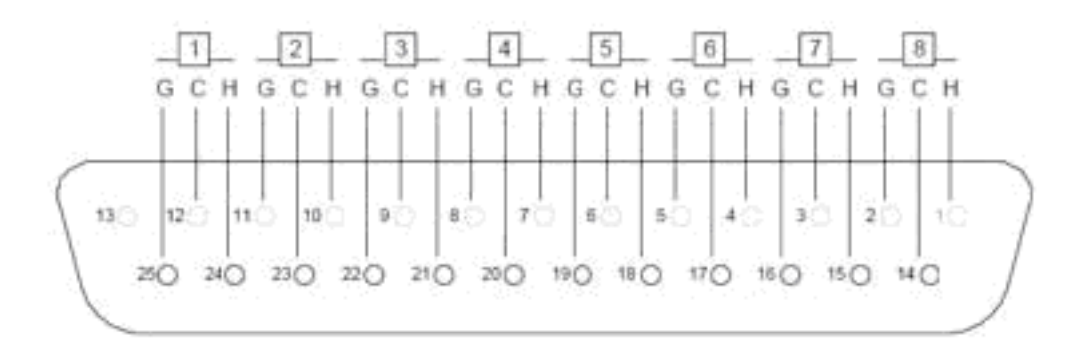

#### **Trim**

Für die Kalibrierung der fronsteitigen LED Meter steht ein TRIM Einstellpoti auf der Rückseite zur Verfügung. Die vorgegebene Einstellung ist die mittige (eingerastet) Position, damit leuchtet die oberste (rote) LED bei +22 dBu. Drehen des Reglers bewirkt eine Einstellung zwischen +18 dBu (komplett gegen den Uhrzeigersinn) und +26 dBu (komplett gedreht im Uhrzeigersinn).

#### **IEC Netzanschluß**

Diese Buchse ist für die Netzstromversorgung vorgesehen. Ein Eingangsspannungs-Einsteller mit Darstellung zur Position der gewählten Spannung sowie eine Sicherung sind ebenso vorhanden.

#### **Anschlüsse der optionalen Digitalkarte**

Die übrigen Anschlüsse (falls vorhanden) sind die der optionalen Digital-Wandlerkarte und werden im folgen Kapitel beschrieben.

### **Digitale Optionen**

Der optionale ADC (Analog-Digital-Konverter) kann jederzeit zu einem ISA 828 ergänzt werden. Es befarf keiner Ingenieurskunst um diese einzubauen, eine entsprechende Anleitung liegt jeder Wandlerkarte bei, um jedem Anwender die Montage selbst zu ermöglichen.

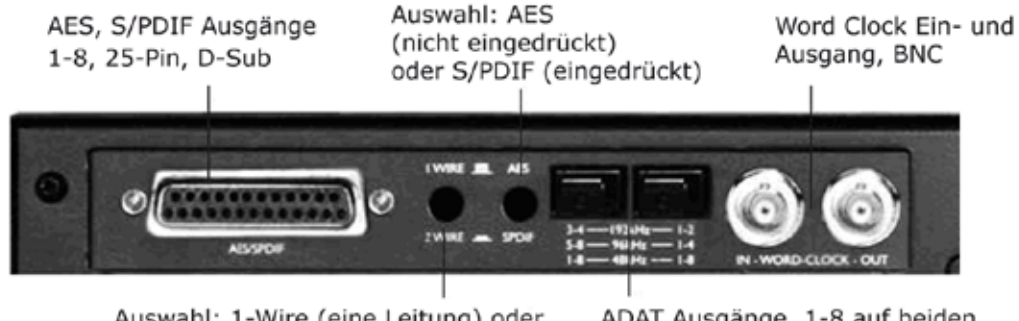

Auswahl: 1-Wire (eine Leitung) oder 2-wire (zwei Leitungen) für Anschluß 176,4/192 kHz an älteres Equipment

ADAT Ausgänge, 1-8 auf beiden @ 44,1/48 kHz, 1-4 / 5-8 @ 88,2/96 kHz, 1-4 @ 176,4/192 k

#### **Digital Ausgänge (AES, S/PDIF)**

8 Kanäle in 24-Bit (AES oder S/PDIF) können via 25-Pin (Tascam DB-25FM) Anschluß zu einer DAW oder anderen digitalen Medien übertragen werden. Zur Konfguration der Karte stehen Jumper (auf der Karte) und zwei Druckschalter auf der Rückseite zur Verfügung. Die Tabelle auf Seite 11 zeigt alle möglichen Konfgurationen. Folgend eine kurze Beschreibung aller Funktionsweisen.

#### **Jumper Position**

Es gibt vier Jumper (aufsteckbare Plastik-Steckverbinder) auf der Digitalkarte, die so positioniert werden können, daß die AES Ausgänge 5-8 abgeschaltet sind, um den ISA 828 1:1 Pin-kompatibel mit einem Standard 25-auf-25-Pin Kabel an ein Pro Tools HD 192 Interface anzuschließen. Sind die Jumper in der "disabled" (abgeschaltet) Position, sind Kanäle 1-8 bei 44,1 – 96 kHz verfügbar und Kanäle 1-4 bei 176,4/192 kHz. Der 1-wire/2-wire Schalter hat in diesem "ProTools" Modus keine Funktionen. (Siehe Anhang/Appendix 1 für die Kabel/Stecker-Belegung um alle 8 Kanäle bei 192 kHz an ProTools zu senden – in diesem Fall sind die Jumper in Position "enabled"/eingeschaltet.)

Sind die Jumper in der vorgegebenen Position (AES Ausgänge 5-8 enabled/ermöglicht), sind alle Pins des 25- Pin-Anschlusses aktiv und die Ausgangskanäle 1-8 sind in verschiedenen Formaten, abhängig der Stellung der beiden rückseitigen Druckschalter, verfügbar. Siehe Tabelle Seite 11 für die Konfgurationen, und Anhang/Appendix 2 für weitere Information zu den Jumpern auf der Digitalkarte.

#### **AES, S/PDIF Schalter**

Dieser Schalter bestimmt das Digitalformat: professionell (AES) oder consumer (S/PDIF). Ist die Schalterstellung ungedrückt, sind Kanäle 1-8 im AES Format vorhanden und nocheinmal dupliziert auf dem Anschluß, also abhängig von der 1-wire/2-wire Schalterposition sind 16 Ausgänge vorhanden. Ist der Schalter eingedrückt, sind die Kanäle 1-8 als S/PDIF und AES verfügbar (Kanalanzahl AES abhängig von wire-Modus-Schalter). Siehe Tabelle auf Seite 11 für Pin-Belegung.

#### **1-Wire/2-Wire AES Modus Schalter**

Für Sample-Raten von 88,2 bis 192 kHz steht ein 2-wire (2-Leitung) Modus für älteres Equipment zur Verfügung, das nur unter Verwendung beider AES Kanäle (2-wire) an einem AES-Anschluß Signale bis 192 kHz empfangen kann. Aktivieren diesen Schalters bewirkt das Aufteilen der digitalen Signale und aktiviert den 2-wire Modus; d.h. es können nur noch halb so viele Kanäle bei der gleichen Anzahl der Kabel übertragen werden. Für die Übertragung aller 8 Kanäle werden also alle Pins des 25-Pin D-Subs benötigt. Deshalb ist bei angewähltem S/PDIF-Modus nur die Übertragung von Kanl 1-4 im AES-Format möglich. (Siehe Tabelle Seite 11 für Pin-Belegung.)

Im 1-wire Modus (Schalter draußen) können die Kanäle 1-8 in AES bis 192 kHz über 8 AES Verbindungen übertragen werden. Deshalb sind die Kanäle 1-8 immer im AES Format verfügbar, unabhängig von der S/PDIF-Schalterstellung.

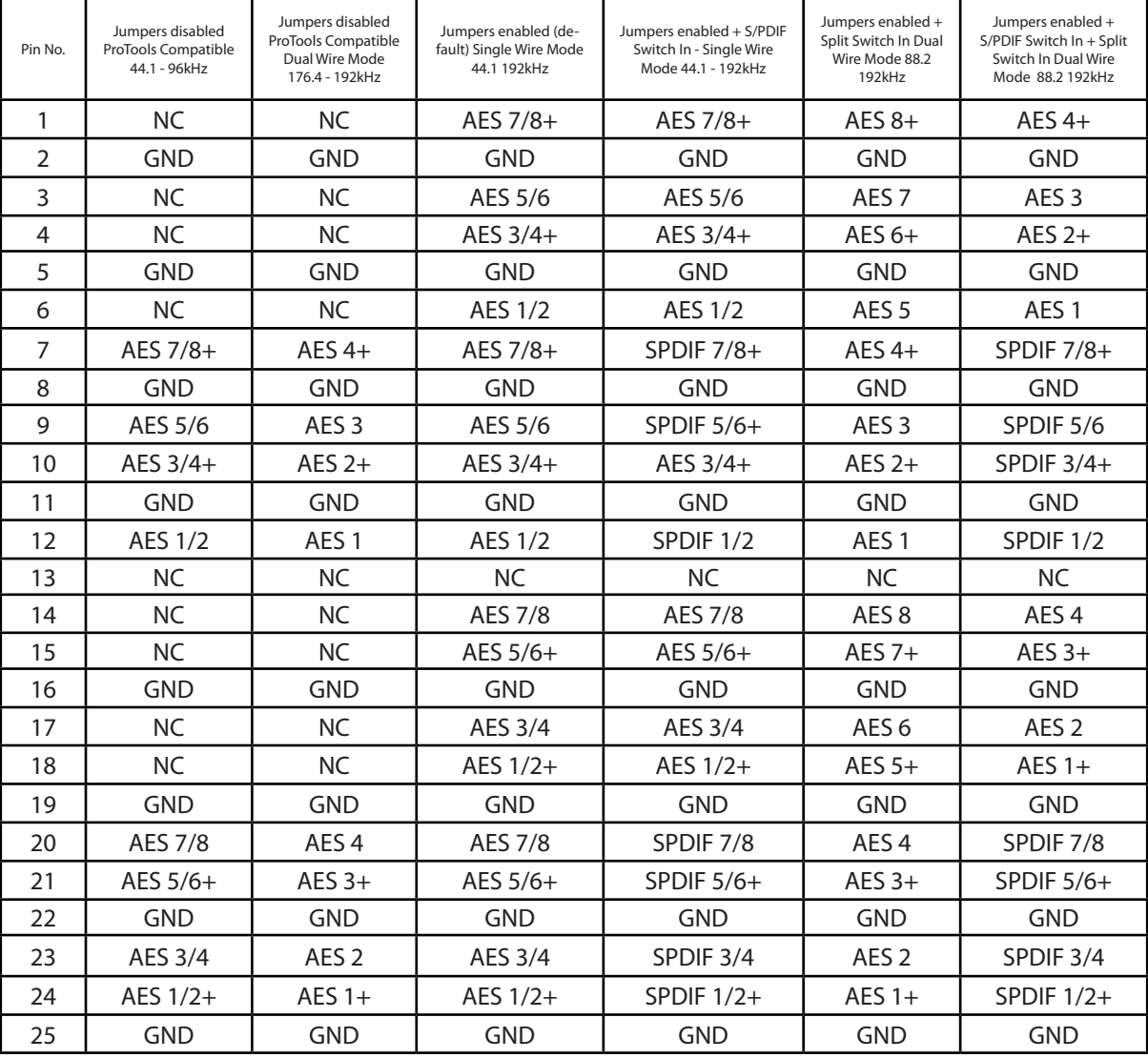

#### **ADC Karte DB25 Pin-Belegung Konfguration**

#### **24-bit/192kHz ADAT™ Interface Anwendung**

Die Karte ermöglicht digitale Ausgänge für alle acht ISA 828 Kanäle, im Samplefrequenz-Bereich von 44,1 – 192 kHz. Es sind zwei ADAT™-Typ Lichtleiter Ausgänge vorhanden. Bis 48 kHz übertragen beide optischen Anschlüsse alle 8 Kanäle parallel. Das ADAT™-Format ist bandbreitenbegrenzt und muß bei Sample-Raten von 88,2 und 96 kHz pro Audiokanal für diese höhere Datenmenge zwei ADAT™-Digitalkanäle belegen (SMUX II). Entsprechend bei Sample-Raten 176,4 und 192 kHz pro Audiokanal dann vier ADAT™-Digitalkanäle (SMUX IV).

Der ADAT™-Ausgang Anschluß ermöglicht wie folgt:

*44.1/48 kHz Sample Rate:* Anschluß  $1 =$  Kanal 1 bis 8 Anschluß  $2 =$  Kanal 1 bis 8 (identisch zu Anschluß 1)

*88.2/96 kHz Sample Rate:* Anschluß  $1 =$  Kanäle 1 bis 4 Anschluß 2 = Kanäle 5 bis 8

*176.4/192 kHz Sample Rate:*  Anschluß 1 = Kanäle 1 und 2 Anschluß 2 = Kanäle 3 und 4

ADAT™ Lichtleiterkabel können über den Fachhandel bezogen werden.

#### **Word-Clock Ein- und Ausgang**

Die internen AD-Konverter können zu externen WordClock-Quellen synchronisiert werden. Durch Drücken des Schalters "Ext" auf der Vorderseite kann zwischen externer Standard WordClock und externer 256x WordClock gewechselt werden. In beiden Fällen sollte am BNC Anschluß WordClock-In des ISA 828 die externe WordClock angeschlossen werden.

Über den BNC WordClock-Ausgang wird die regenerierte WordClock des anliegenden Signales am WordClock-Eingangs ausgegeben, oder die interne WordClock der ADC-Karte. Wenn der ISA 828 als WordClock Slave (erhält WordClock von einem anderen Gerät) im Verbund mehrere Digitalgeräte verwendet wird, kann der WordClock-Ausgang benutzt werden, um die WordClock an andere Geräte weiterzugeben. Wenn der ISA 828 nicht als Slave sondern mit interner WordClock verwendet wird, wird auch am WordClock-Ausgang die SampleFrequenz ausgegeben, die an der Vorderseite eingestellt ist.

#### **Digitale Ausgänge – frontseitige Einstellungen**

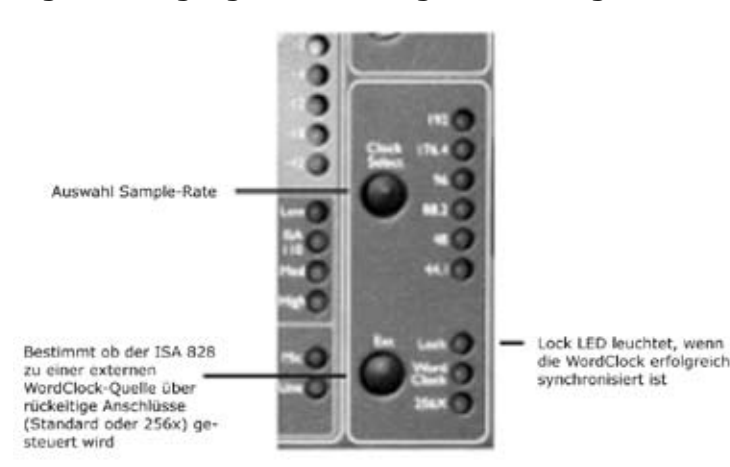

Drücken diesen Schalters erlaubt die Sample-Frequenz auszuwählen zwischen 44.1kHz, 48kHz, 88.2kHz, 96kHz, 176.4kHz und 192kHz.

#### **Ext Select**

Drücken des EXT Schalters bestimmt, daß der ISA 828 als Slave zu einer externen WordClock-Quelle (rückseitiger Anschluß) synchronisiert. Die Auswahl von "256x" gestattet, den ISA 828 zu einer externen WordClock-Quelle zu synchronisieren, die 256x schneller als die SampleFrequenz ist, z.B. Digidesign "Superclock". Beide Funktionen werden per LED angezeigt; leuchtet keine der beiden, ist der ISA 828 durch seine interne WordClock gesteuert.

#### **Lock LED**

Wenn diese LED leuchtet, wird angezeigt, daß das Gerät erfolgreich zu einer externen WordClock-Quelle synchronisiert ist. Obacht: Wenn eine externe 256x-WordClock verwendet wird zeigt diese LED nichts an, wenn Audiosignale übertragen werden in dieser Betriebsart ist die 256x-WordClock erfolgreich synchronisiert.

### **Anwendungen/Einsatz**

#### **Mic Pre-Amp Eingangs Impedanz**

Ein wesentlicher Bestandteil des Mikrofonklangs wird bestimmt aus der Wechselwirkung des jeweiligen Mikros mit der Art der PreAmp-Eingangsschaltung. Die wesentlichen Auswirkungen dieser Interaktion sind bemerkbar in Pegel und Frequenzverlauf:

#### **Pegel**

Professionelle Mikrofone haben zumeist eine niedrige Ausgangsimpedanz, je höher die Eingangsimpedanz des ISA 828 eingestellt ist, desto höher ist der Pegel.

#### **Frequenz Verlauf**

Die Präsenzen und Frequenzanhebeungen bestimmter Mikrofone werden durch niedrigere Eingansimpedanzen weiter hervorgehoben. Höhere Impedanzeinstellung bewirkt eher eine Anhebung der höheren Frequenzen des angeschlossenen Mikros, und damit bessere Ambient-Informationen und Klarheit im oberen Frequenzspektrum, sogar bei durchschnittlichen Mikrofonen. Für die gewünschte Klangfärbung des aufzunehmenden Instruments oder einer Stimme können verschiedene Mikrofon/ISA 828 Impedanz-Kombinationen ausprobiert werden. Für ein besseres Verständnis der kreativen Nutzung der Impedanzauswahl kann der folgende Abschnitt über die Interaktion von Mikro/PreAmp-Impedanz hilfreich sein.

#### *Schaltbare Impedanz: Detaillierte Erklärung*

#### *Dynamische- und Kondensator-Mikrofone*

Nahezu alle professionellen dynamischen und Kondensator-Mikrofone besitzen eine relativ geringe nominale Ausgangsimpedanz zwischen 150Ω und 300Ω @ 1kHz.

Diese Bauweise hat folgende Vorteile:

• Die Anfälligkeit zur Aufnahme von Störgeräuschen ist geringer.

• Es können lange Kabel genutzt werden ohne Verluste der höheren Frequenzen aufgrund der Kabel-Kapazitäten.

Der Nebeneffekt dieser geringen Ausgangsimpedanzen ist, daß der Eingangswiderstand des verwendeten Mic Preamps massgeblich Einfuss auf den Pegel des Mikros hat. Geringe PreAmp-Impedanzen verringern die Ausgangsspannung des Mikros und betonen die frequenzabhängigen Impedanzschwankungen des Mikrofons. Ein Anpassen des Preamp Widerstandes an den des Mikros (z.B. 200Ω Mic / 200ΩPreAmp) verringert den Mikrofonausgangspegel und den Signal/Rauschabstand um 6 dB, was nicht wünschenswert ist.

Um die Mikrofon-Last zu minimieren und die Signal/Rausch Ratio zu maximieren, sind Mic Preamps traditionell so aufgebaut, dass deren Eingangsimpedanz etwa 10-mal höher als die Ausgangsimpedanz des durschnittlichen Mikros ist, also bei etwas 1.2kΩ bis 2kΩ liegt. (Der Focurite ISA110 entsprach beispielsweise dieser Vorgabe und hatte einen Eingangswiderstand von 1.4kΩ @ 1kHz.) Eingangswiderstände größer als 2kΩ verringern die Auswirkungen der unterschiedlichen Betonungen im Frequenzverlauf des Mikrofons. Deshalb ist der Frequenzgang des Mikrofons in den unteren und mittleren Bereichen dann eher gleichmäßig und in den Höhen betont – im Vergleich zu niedrigeren Eingangswiderständen Bändchen Mikrofone

Die Impedanz eines Bändchen Mikrofons ist deswegen einer speziellen Erwähnung wert, da dieser Mikrofon-Typ sehr stark von der PreAmp-Impedanz beeinfusst wird. Der Widerstand dieser Mikros liegt mit ungefähr 0.2Ω sehr niedrig, so dass ein Ausgangstrafo benötigt wird, um das Signal soweit aufzuarbeiten, damit es von einem Mikro-PreAmp verstärkt werden kann.. Dieser Trafo benötigt ein Verhältnis von ca. 1:30 (primary: secondary), um den Strom auf ein nutzbares Level zu bringen. Dadurch ändert sich auch die Ausgangsimpedanz auf ca 200Ω @ 1kHz. Diese Trafo-Impedanz ist extrem abhängig von der jeweiligen Frequenz – es kommt bei einigen Frequenzen bis zu einer Verdopplung (Resonanz Punkt), bei anderen sinkt sie sehr stark ab (im tiefen und hohen Frequenzbrereich). Daher hat die Eingangsimpedanz des Mikro-PreAmps einen massiven Einfuss auf den Pegel und Frequenzbereich eines Bändchen Mikrofons und damit subjektiv auf die Klangqualität. Empfehlenswert ist in Verbindung mit dieser Art Mikrofon daher ein Preamp mit mindestens des 5-fachen Widerstands in Relation zur nominalen Impedanz des Mikros.

Bei Bändchen Mikrofonen mit einer Impedanz zwischen 30Ω und 120Ω sollte der Eingangswiderstand auf Low gestellt werden (600Ω), bei 120Ω bis 200Ω empfehlt sich die Einstellung 1.4kΩ (ISA 110).

#### **Impedanz-Auswahl – Übersicht**

Grundsätzlich bringen folgenden Einstellungen die folgenden Ergebnisse:

*Höhere PreAmp-Impedanzen*

- bringen höhere Lautstärkepegel
- erzielen einen facheren Frequenzgang im tiefen und mittleren Frequenzbereich
- betonen die hohen Frequenzbereiche

*Niedrigere PreAmp-Impedanzen*

- reduzieren den Ausgangspegel des Mikros
- betonen die Tiefen- und Mitten-Präsenzen des Mikros, sowie dessen Resonanz-Punkte

#### **Signal-Anschlüsse**

#### **Aufnahmen - analoge Ausgänge zu einer DAW (Digitale Audio Workstation)**

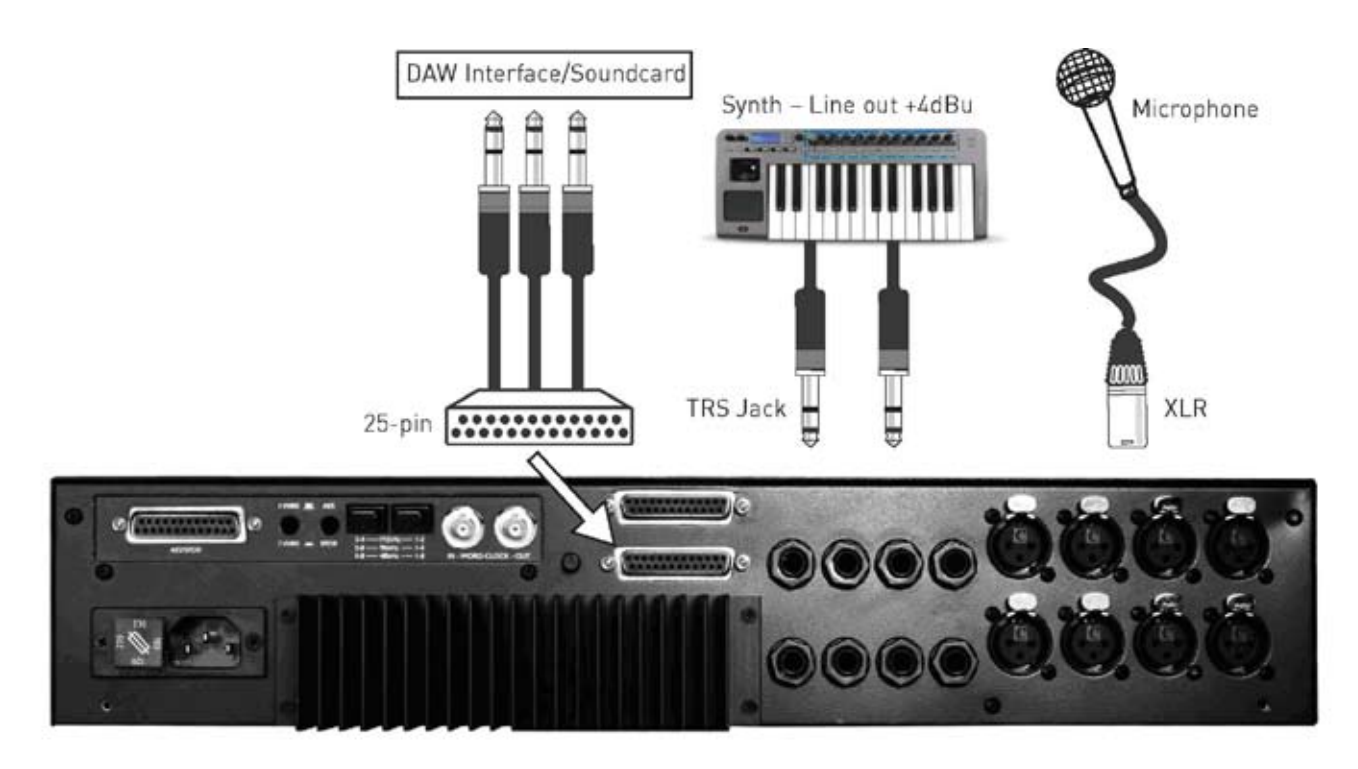

#### **Aufnahmen mit Inserts (Einschleifwegen)**

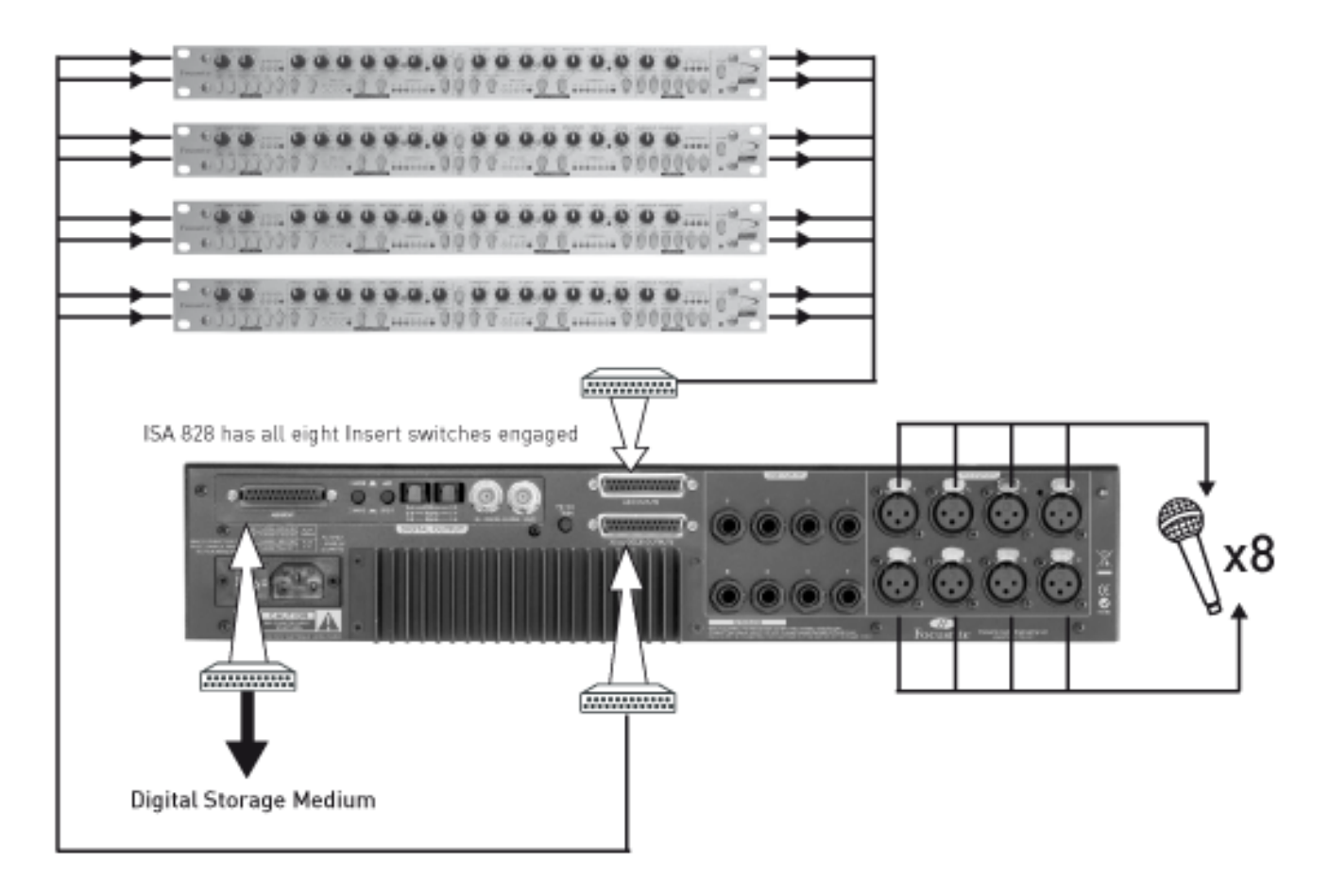

#### **Aufnahmen - AES Ausgänge 1-8 zu ProTools HD bei 192 kHz**

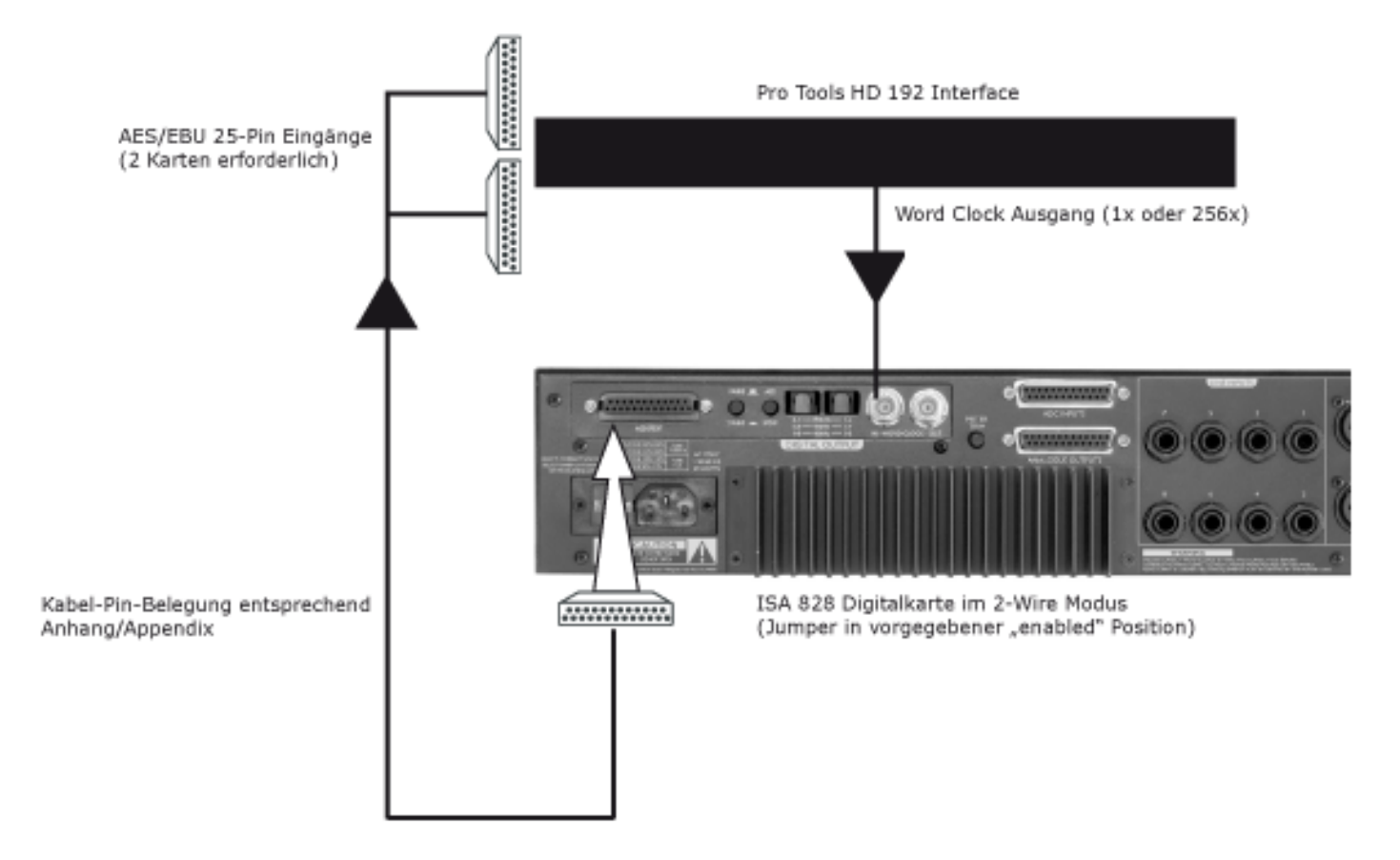

### **Häufge Fragen/FAQ**

#### **F: Was sind die wichtigsten Merkmale des ISA 828?**

A: Acht Focusrite Mikro-Vorverstärker, acht Line-Eingänge, vier Instrumenten-Eingänge, optional 8-Kanal 192 kHz A/D Wandlung.

#### **F: Für welche Anwendungen ist der ISA 828 geeignet?**

A: Der ISA 828 kann als High-End Multi-Kanal Front-End für Digitale Audio Workstations eingesetzt werden. Ebenso steht er als hochwertiges Interface oder A/D-Wandler für Synthies oder andere Line-Quellen zur Verfügung. Als achtkanalige Mikro-PreAmp Ergänzung oder Aufwertung kann der ISA 828 für jedes analoge Studio- oder Live Mischpult eingesetzt werden, und bietet sich natürlich besonders als analoge Ergänzung zu Digitalpulten an.

#### **F: Welcher Focusrite Vorverstärker ist im ISA 828?**

A: Es ist der Original Mikro-PreAmp mit Übertrager wie in den klassischen analogen Focusrite Konsolen aus den 80ern. Dieser ist auch im ISA 430 MkII und ISA 428 enthalten.

#### **F: Sind die PreAmps mit Phantomspeisung und High-Pass Filter ausgestattet?**

A: Ja, und mit noch mehr ... jeder Mikro-PreAmp hat verschiedene schaltbare Eingangsimpedanzen, um die Impedanz des verwendeten Mikrofons anzupassen oder für kreative Klangfärbung zu variieren. Ebenso sind für jeden Kanal Inserts vorhanden. Weiterhin schaltbar sind HighPass-Filter bei 75 Hz, Phasendrehung und 48 V Phantomspeisung.

#### **F: Was ist das Wesentliche der Eingangs-Impedanzumschaltung?**

A: Jeder Mikro-PreAmp kann perfekt an jedes Mikrofon (vintage oder modern) angepasst werden, oder für Variationen im Klangspektrum verschiedener Mikrofone eingesetzt werden. Die Impedanz jeden PreAmps ist zwischen 4 Werten schaltbar (Schalter "Impedance"): original ISA 110 (Zobal Network Influence für den klassischen Vintage Focusrite Sound), Low (600 Ohms), High (2.4k) and Higher (6.8K, relativ offen, großartig für Raum/Ambient). Für weitere Informationen stehen die Erläuterungen des Abschnitts Anwendungen zur Verfügung.

#### **F: Gibt es Inserts (Einschleifpunkte)?**

A: Ja, für jeden Kanal einzeln schaltbar.

#### **F: Was bewirkt der Insert-Schalter genau?**

A: Bei aktiviertem Insert-Schalter wird das Signal nicht mehr direkt zum internen AD-Wandler geroutet, sondern gelangt (nachdem es über den analogen Ausgang und über einen eingesetzten analogen Prozessor geführt ist) nun über den "ADC Input" zum internen Wandler. So kann analoges Equipment, wie zB. Kompressoren, vor der Wandlung der optionalen internen Wandlerkarte, analog eingebunden werden.

#### **F: Wofür sind die weiteren vier Eingänge links auf der Vorderseite?**

A: Dies sind unsymmetrische Eingänge um z.B. Gitarren/Bässe ohne Notwendigkeit einer DI-Box direkt anzuschließen.

#### **F: Wie sind die Spezifkationen der optionalenen AD-Wandler?**

A: AES (sowohl single- als auch dual-wire), S/PDIF und ADAT™ Format, Sample-Raten wählbar 44.1, 48, 88.2, 96, 176.4 and 192kHz, (ADAT über 48kHz natürlich via 2 Anschlüssen), interne oder externe Word-Clock, sowie 256x Clock, S/N Ratio besser als 121 dBFS 'A-weighted to AES17'. Anschlüsse via 25-Pin D-Sub und Standard Lichtleiter, Word-Clock via BNC In/Out.

#### **F: Sind bei der ISA 828's A/D Option WordClock-Anbindungen vorhanden?**

A: Ja, via BNC WordClock-Ein- und Ausgang kann der ISA 828 zu anderen Geräten als Master oder Slave synchroniosiert werden.

#### **F: Warum brauche ich WordClock überhaupt?**

A: Wenn mehrere digitale Geräte zusammen verwendet werden, müssen deren Bit-Streams / AD/DA-Wandler alle synchronisiert werden. Jedes einzelne dieser Geräte muß auf dieselbe WordClock zugreifen, um synchron getaktet zu sein. Eine WordClock wird als Master bestimmt, alle anderen laufen dazu als Slave und lassen sich dadurch takten. Werden mehrere Wandler im Signalfuß-Verbund nicht zusammen getaktet, entstehen hörbare Klicks und Störungen im Audiosignal. Der ISA 828 AD regeneriert sogar die WordClock, die er wieder ausgibt, um die WordClock Stabilität noch weiter zu verbessern.

#### **F: Wieviele Rackeinbau-Höheneinheiten benötigt der ISA 828?**

A: 2 HE werden benötigt.

#### **F: Welche rückseitigen Anschlüsse gibt es?**

A: 8 XLRs für Anschluß von Mikrofonen und 8 symmetrische 6,35 mm Klinkeneingänge für Linepegel. Weiterhin 2 25-Pin D-Sub Anschlüsse: einen für die analogen Ausgänge und einen für externe Signale, die direkt zum AD-Wandler führen (diese werden hauptsächlich genutzt, um die Wege für die schaltbaren Inserts zu ermöglichen). Zuletzt natürlich noch ein Netzstromanschluß. Digitale Schnittstellen sind vorhanden, wenn die AD-Wandler-Option eingebaut ist.

#### **F: Ist der ISA 828 ein Class-A Gerät, und wieso wäre das wichtig?**

A: Ja, der ISA 828 ist ein Class-A Gerät. Class-A bezeichnet einen Typ von Verstärkerschaltungen, bei der beständig Gleichspannung im Schaltkreis anliegt. Wenn das Signal verstärkt werden soll, wird diese Spannung entsprechend des Signals variiert, und nicht durch Schaltvorgänge einen Teil für die positive und separat für die negative Wellenform hinzugefügt. Dadurch wird eine linearere und verzerrungsfreie Verstärkung erreicht. Billigere Prozessoren verwenden IC-Verstärker die ähnlich Class-B arbeiten und keine ständige Spannung anliegen haben, d.h. die Transistoren in den Chips schalten ständig an und aus, dies führt zu einer weniger linearen Performance.

#### **F: Sollten symmetrische Anschlüsse mit dem ISA 828 verwendet werden?**

A: Ja, wenn möglich. Alternativ können die vier unsymmetrsichen Klinkeneingänge auf der Front verwendet werden für unsymmetrsiche Instrumenten-Quellen.

#### **F: Wie ist die Bandbreite des ISA 828? Ist es die gleiche spektakuläre Bandbreite, die zum Ruf des 'open-ended' Sound der RED und ISA Serie geführt hat?**

A: Ja. Die Banbreite ist die gleiche wie die der klassischen Focusrite Geräte: 10Hz-200kHz!

#### **F: Gibt es eine Digital-Eingang-Karte?**

A: Nein, der ISA 828 ist in erster Linie ein 'Front-End' Gerät. Mit anderen Worten: die einzigen Geräte, die Sinn machen an den ISA828 angeschlossen zu werden, sind analoge Quellen wie z.B. Mikrofone, Gitarren etc.

### **Spezifkationen**

#### **F: Warum ist die 24-Bit 192 kHz Spezifkation bedeutsam?**

A: Ein A/D-Wandler tastet in bestimmten Zeitabstanden das analoge Signal ab, und quantisiert diese Werte in binäre Zahlen, deren Anzahl vom der Bit-Aufösung abhängt. Das quantisierte Signal muß dann einen D/ A-Wandler durchlaufen, um wieder hörbar zu werden. Der D/A-Wandler kann also nur die Punkte zu einem analogen Verlauf verbinden, die vorher bei der ersten A/D-Wandlung gesampelt wurden. Diese Anzahl dieser Punkte, und deren kleine Verschiebungen durch die Quantisierung in das Raster, bestimmen wie akkurat das letztendliche Signal dem Original entspricht.

Umso größer die Sample- und Bit-Rate, umso genauer ist die ganze digitale Bearbeitung. Also gewährleistet die Aufösung 24-Bit/192 kHz eine wesentlich genauere Abbildung und Übertragung als der alte 16-Bit/44.1 kHz Standard. Dies ist bsonders wichtig für den Prozess der digitalen Bearbeitung, da bei den weiteren mathematischen Abläufen (z.B. Pegelveränderungen, Dynamikbearbeitung) weitere Rundungs-/Quantisierungfehler erfolgen, die umso weniger wahrnehmbar sind, umso größer die Aufösung der digitalen Daten ist.

#### **F: Kann ich später noch einen Digitalwandler in meinen ISA 828 einsetzen?**

A: Ja, und dies kann selbst durchgeführt werden, ohne Lötarbeiten und nur durch Lösen/Anbringen einiger Schrauben und Anbringen einer Steckverbindung an die Hauptplatine.

#### **F: Wieviele digitale Ausgänge kann ich gleichzeitig verwenden?**

A: Das hängt von der gewählten Sample-Frequenz ab.

Bei 48 kHz oder niedriger: 8 AES und S/PDIF + 2 x 8 ADAT = max. 32 Ausgänge gleichzeitig

Bei 96 kHz: 8 AES\* und S/PDIF + 8 ADAT = max. 24 Ausgänge gleichzeitig

Bei 192kHz: 8 AES\* und S/PDIF, 4 ADAT\*\* = max. 20 Ausgänge gleichzeitig

\* Beide AES sind single-wire und split-wire konfgurierbar; der split-Modus wird natürlich die Anzahl der gleichzeitig maximalen Ausgänge verringern.

\*\* ADAT SMUX IV unterstützt Sample-Raten über 96 kHz, nur Kanäle 1-4 sind verfügbar bei 176.4 kHz & 192 kHz.

#### **F: Wenn ich die A/D-Wandlung benutze, sind dann die analogen Ausgänge auch verwendbar?**

A: Ja. Die 8 Line-Ausgänge können gleichzeitig zu den digitalen Ausgängen ADAT, AES oder S/PDIF verwendet werden.

#### **F: Muß ich ein Kabel kaufen, um die A/D-Karte zu benutzen**?

A: Ja; Standard Tascam, Pro Tools und ADAT Optik-Kabel sind im Fachhandel überall erhältlich.

### **Garantie**

Alle Focusrite Produkte sind mit einer 1-jährigen Garantie ab Kaufdatum vor Herstellungsmängeln bezüglich Material und Verarbeitung geschützt. Focusrite in GB oder deren autorisierte Vertriebspartner weltweit werden sich nach besten Kräften bemühen, alle Fehler so schnell wie möglich zu beheben. Diese Garantie ergänzt Ihre gesetzlichen Rechte.

Diese Garantie erstreckt sich nicht auf folgende Punkte:

- Transport zum oder vom Händler bzw. der Fabrik zwecks Inspektion oder Reparatur.
- Arbeitslohn, falls die Reparatur von jemand anderem als dem Vertriebspartner im Erwerbsland oder Focusrite in GB ausgeführt wird.
- Folgeschäden oder -verluste, direkt oder indirekt, jeglicher Art, wie auch immer verursacht.

• Alle Schäden oder Fehler, die durch Missbrauch, Fahrlässigkeit, falsche Bedienung, Lagerung oder Wartung verursacht wurden.

Wenn ein Produkt fehlerhaft ist, setzen Sie sich bitte zuerst mit dem Händler in Verbindung, von dem Sie das Produkt erworben haben. Wenn das Produkt zurückgeschickt werden muss, stellen Sie bitte sicher, dass es korrekt – vorzugsweise in der Originalverpackung – verpackt ist. Wir werden uns nach besten Kräften bemühen, den Fehler so schnell als möglich zu beheben. Bitte helfen Sie uns, Sie noch besser zu bedienen, indem Sie die Garantie-Registrierungskarte ausgefüllt zurücksenden oder sich online unter http://www.focusrite.com registrieren. Vielen Dank.

### **Richtigkeit**

Obwohl wir größten Wert auf die Richtigkeit des Handbuch-Inhalts gelegt haben, übernimmt Focusrite Audio Engineering Ltd und Trius GmbH&Co.KG keine Verantwortung oder Garantie bezüglich des Inhalts.

### **Urheberrecht**

© 2007-2008 Focusrite Audio Engineering Ltd. Alle Rechte vorbehalten. Dieses Handbuch darf nicht ohne die ausdrückliche vorherige Zustimmung von Focusrite Audio Engineering Ltd. auf irgendeine Weise oder in irgendeiner Form, komplett oder teilweise reproduziert, fotokopiert, gespeichert, übertragen oder an Dritte weitergegeben werden. ADAT™ ist eine registrierte Marke der Alesis Corporation Inc. Pro Tools™ und 192 HD™ ist eine registrierte Marke der Digidesign Inc.

### **Anhang 1**

#### **Aufnahmen mit AES Ausgängen 1-8 zu Pro Tools HD bei 192 kHz**

Um alle acht Kanäle bei 192 kHz digital zu ProTools HD zu führen, müssen alle acht AES Kanäle im ISA 828 eingeschaltet / enabled sein (vorgegebene Jumper-Position siehe Anhang 2) und 2 Digitalkarten müssen im HD192 enthalten sein. Ein 25-Pin auf 25-Pin Kabel mit folgender Pin-Belegung muß verwendet werden:

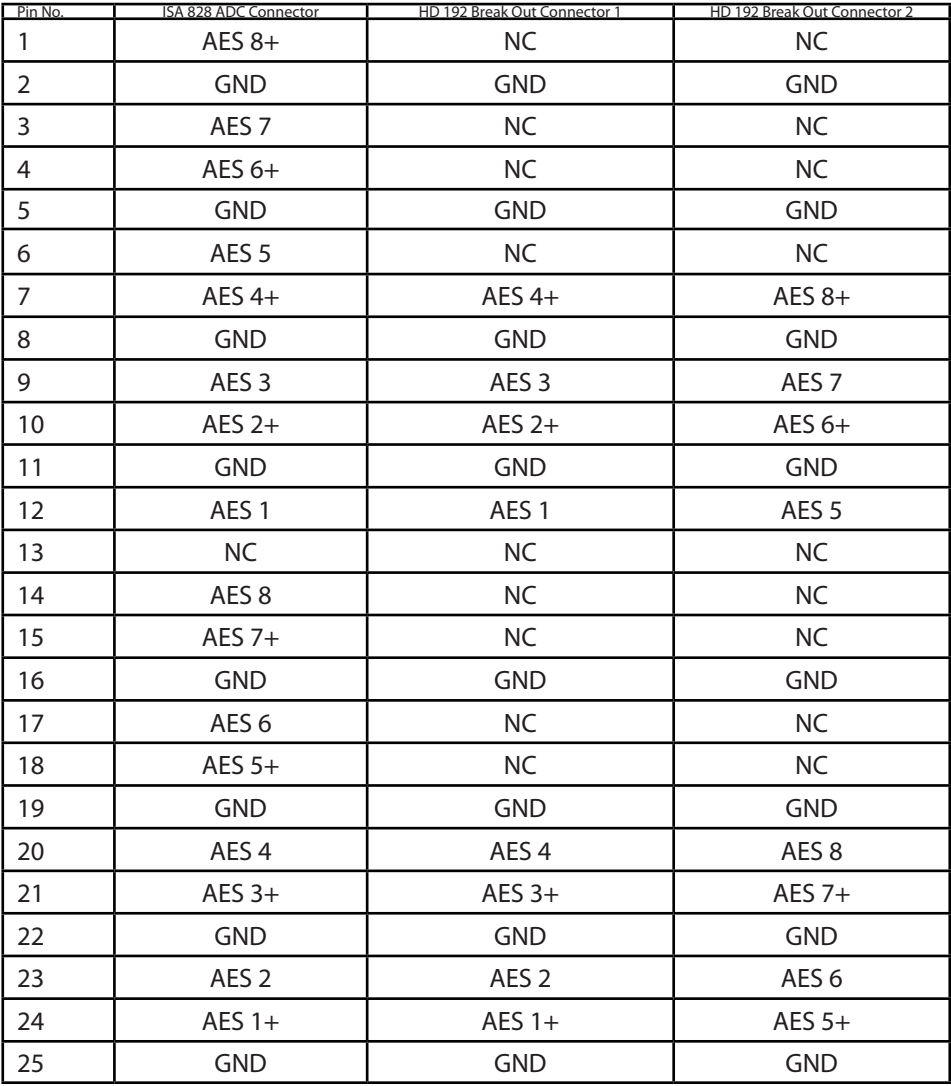

### **Anhang 2**

#### **Digital-Karte Jumper Positionen – Abschalten der AES Ausgänge 5-8**

Vier Jumper auf der Digital-Karte können für das Abschalten der Kanäle 5-8 des AES-Ausgangs gesetzt werden. Dies wird benötigt um mit einem Standard 25-Pin auf 25-Pin ProTools Kabel Kanäle 1-4 bei 192 kHz zu routen. (Die eine Hälfte der Verbindungen auf dem Digidesign Digital Eingang werden für das Empfangen, die andere Hälfte für Senden genutzt.) Weitere Information fnden Sie in Ihrer Pro Tools Anleitung.

Wie auf der Karte zu sehen, werden Ausgänge 5-8 durch die untere Position der Jumper (Verbinden der bodenseitigen Pins) ermöglicht/enabled. Entfernen und Aufstecken in der oberen Position schaltet/disabled Ausgänge 5-8, wie hier gezeigt:

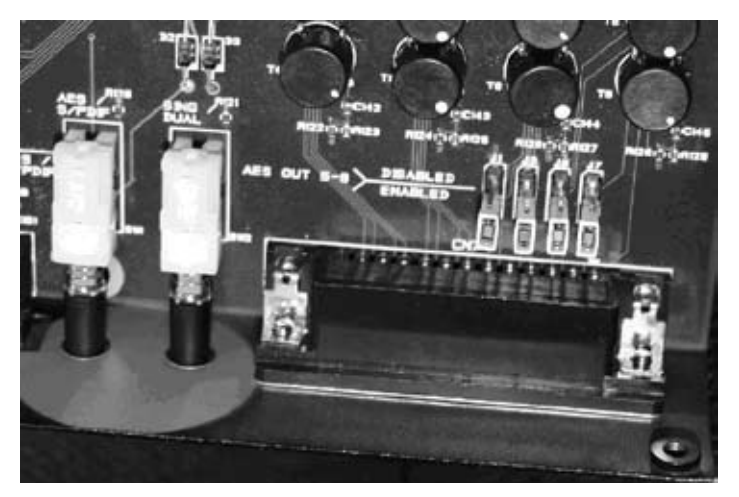

#### **AES Ausgänge 5-8 eingeschaltet/enabled**

#### **AES Ausgänge 5-8 abgeschaltet/disabled**

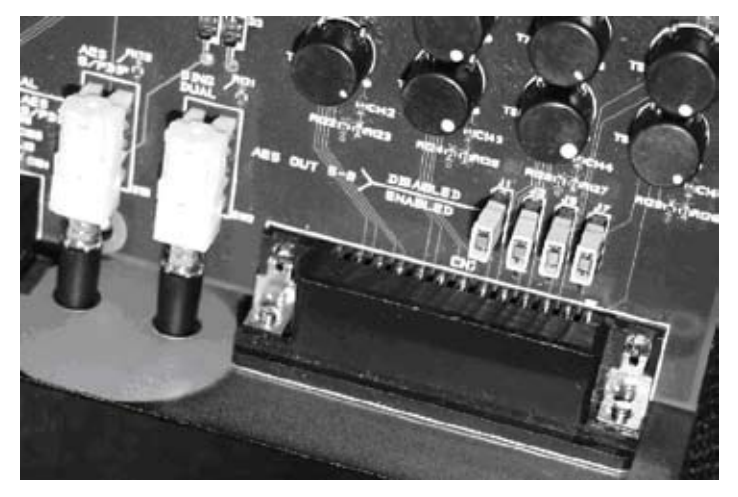